## Bloomberg **GETTING STARTED**

This Getting Started guide provides basic instructions on how to successfully navigate and use the BLOOMBERG PROFESSIONAL® service. We recommend the essential function codes listed below.

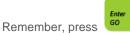

after each command to run the function.

| Getting Started        |                                                       | World Monitors |                                           |  |
|------------------------|-------------------------------------------------------|----------------|-------------------------------------------|--|
| MAIN                   | Main menu                                             | WEI            | World Equity Indices                      |  |
| PDF                    | Set personal defaults                                 | WEIF           | World Equity Index Futures                |  |
| BIO                    | Manage your personal profile                          | WB             | World Government Bonds                    |  |
| BLP                    | Bloomberg Launchpad™                                  | WBF            | World Bond Futures                        |  |
| FAVE                   | Bookmark your favorite functions                      | WIR            | World Interest Rate Futures               |  |
| AUTC                   | Autocomplete options and tutorial                     | WCDS           | World CDS Pricing                         |  |
| SECF                   | Security Finder                                       | WCRS           | World Currency Ranker                     |  |
| MAG                    | Bloomberg Markets magazine                            | CMDS           | U.S. soft/hard commodity markets          |  |
| EASY                   | Essential tips and shortcuts                          | BTMM           | U.S. Treasury and money markets monitor   |  |
| MOBILE                 | Bloomberg mobile products                             | The Economy    | ,                                         |  |
| Training and Resources |                                                       | TOP ECO        | TOP economic news                         |  |
| BREP                   | Sales and installation representatives                | ECO            | Economic calendars                        |  |
| HELP PAGE              | Press <help> to access Help page</help>               | ECFC           | Economic forecasts                        |  |
| HELP DESK              | Press <help><help> to contact Help Desk</help></help> | ECOF           | Economic indicators                       |  |
| CHEA                   | Cheat sheet directory                                 | ECST           | World Economic Statistics                 |  |
| BU                     | Bloomberg University (training resources)             | Equity Market  | ts                                        |  |
| News You Can Use       |                                                       | TOP STK        | TOP stock news                            |  |
| Ν                      | Main News menu                                        | EQS            | Equities search                           |  |
| NSE                    | News Search Engine                                    | EVTS           | Events and earnings calendar              |  |
| RSE                    | Search for research reports                           | MA             | Mergers and acquisitions                  |  |
| READ                   | Most-read News                                        | MMAP           | Analyze and chart global markets          |  |
| ТОР                    | Today's TOP headlines                                 | AQR*           | Average Quote Recap                       |  |
| LIVE                   | Live broadcasts and interviews                        | MGMT*          | Company management profiles               |  |
| SALT                   | Suggested real-time and daily news alerts             | FA*            | Financial history of companies or indices |  |
| BKMK                   | Manage news and research stories                      | EEO*           | Earnings projections                      |  |
| FIRS                   | Bloomberg First Word news stories                     | RV*            | Peer group relative value analysis        |  |
| BI                     | Bloomberg Industries                                  | Credit Market  | Credit Markets                            |  |
| BRIEF                  | Bloomberg Brief newsletters                           | TOP BON        | TOP bond news                             |  |
| NLRT                   | Manage news alerts                                    | CG             | Manage curves                             |  |
| Communication Tools    |                                                       | NIM            | New issue monitor                         |  |
| MSG                    | Message System function                               | RATC           | Company credit rating revisions           |  |
| MSGM                   | Message System main menu                              | IMGR           | Run lists from RUNS or data mining        |  |
| MSGH                   | Message System enhancements                           | YAS*           | Yield and spread analysis                 |  |
| IBH                    | Instant Bloomberg® enhancements                       | QMGR*          | Monitor quote activity for bonds          |  |
| BVLT                   | Bloomberg Vault message archiving                     | BVAL*          | Snapshot of Bloomberg Valuation prices    |  |
| MEMO                   | Create, store, and search personal memos              | CRVD*          | Credit relative value                     |  |
| TAGS                   | Manage Message System shortcut buttons                | ALLQ*          | Monitor fixed income market information   |  |
| PFM                    | Personal File Manager for Message System              | COMB*          | Compare syndicated loans or bonds         |  |
| SPDL                   | Address book of your contacts                         | HG*            | Analyze single name CDS curve trades      |  |

 
 FRANKFURT
 HONG KONG
 LONDON
 NEW YORK
 SAN FRANCISCO
 SÃO PAULO
 SINGAPORE

 +49 69 9204 1210
 +852 2977 6000
 +44 20 7330 7500
 +1 212 318 2000
 +1 415 912 2960
 +55 11 3048 4500
 +65 6212 1000
SYDNEY +612 9777 8600

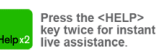

TOKYO +81 3 3201 8900

The BLOOMBERG PROFESSIONAL service, BLOOMBERG Data and BLOOMBERG Order Management Systems (the "Services") are owned and distributed locally by Bloomberg Finance L.P. ("BFLP") and its subsidiaries in all jurisdictions other than Argentina, Bernutad, China, India, Japan and Korea (the "BLP Countries"). BEPLP is a wholy-owned subsidiary of Bloomberg L.P. ("BLP") all wholy-counted subsidiary of Bloomberg L.P. ("BLP") and the subsidiaries of the Services and distributes the Services and the analysis of the Services and the subsidiary of Bloomberg L.P. ("BLP") and the subsidiaries of the Services and distributes the Services and the subsidiary of Bloomberg L.P. ("BLP") and the subsidiary of Bloomberg L.P. ("BLP") and the subsidiary of B

## Bloomberg **GETTING STARTED**

| Emerging Mar              | kets                                            |  |  |
|---------------------------|-------------------------------------------------|--|--|
| TOP EM                    | TOP emerging markets news                       |  |  |
| EMKT                      | Emerging markets                                |  |  |
| EMMV                      | Emerging markets market view                    |  |  |
| EMEQ                      | Emerging markets equity indices                 |  |  |
| OTC                       | Real-time emerging markets monitor              |  |  |
| Municipal Markets         |                                                 |  |  |
| MSRC                      | Municipal bond search                           |  |  |
| SMUN                      | Municipal issuer screening                      |  |  |
| CDRA                      | Municipal fixed rate calendar                   |  |  |
| SPLY                      | Municipal bond visible supply                   |  |  |
| MNPL                      | Municipal key news                              |  |  |
| TDH*                      | Trade disclosure history                        |  |  |
| PICK                      | Municipal bond offerings/trades                 |  |  |
| Funds                     |                                                 |  |  |
| TOP FUND                  | TOP fund news                                   |  |  |
| FL                        | Fund ticker lookup                              |  |  |
| FSRC                      | Fund search                                     |  |  |
| FLNG                      | 13F filing summaries                            |  |  |
| FUND                      | Funds and portfolio holdings                    |  |  |
| HFND                      | Hedge fund home page                            |  |  |
| FREP*                     | Fund performance reports                        |  |  |
| Commodity Markets         |                                                 |  |  |
| TOP CMD                   | TOP commodities news                            |  |  |
| NRG                       | Bloomberg Energy service                        |  |  |
| OIL                       | Crude oil prices                                |  |  |
| NATG                      | Natural gas markets                             |  |  |
| COAL                      | Coal markets                                    |  |  |
| VOLT                      | Electricity markets and statistics              |  |  |
| ENVR                      | Emissions/green markets                         |  |  |
| BIOM                      | Biofuel markets                                 |  |  |
| BMAP                      | Bloomberg maps                                  |  |  |
| CMBQ*                     | Price specific market/commodity pairings        |  |  |
| Foreign Exchange Markets  |                                                 |  |  |
|                           | TOP foreign exchange news                       |  |  |
| XDSH                      | FX dashboard                                    |  |  |
| FRD<br>FXDV               | Calculate spot and forward rates                |  |  |
|                           |                                                 |  |  |
| BFIX<br>FXFM              | Currency fixing rates<br>FX rate forecast model |  |  |
|                           |                                                 |  |  |
|                           | Composite FX forecasts                          |  |  |
| Interest Rate Derivatives |                                                 |  |  |
| IRSM                      | Interest rates and credit derivatives menu      |  |  |
| USSW                      | U.S. Govt, swap, and agency monitor             |  |  |
| IRDD                      | List interest rate derivative deals             |  |  |
|                           | Custom interest rate swap curves                |  |  |
| FWCM                      | Forward curve matrix                            |  |  |
| SWPM                      | Manage interest rate swaps and derivative       |  |  |

## **Credit Default Swaps** CDS Analyze single name credit default swaps GCDS Analyze and chart credit default swaps **CMOV** World credit default swap biggest movers **CDSW\*** Create and value credit default swaps SOVR Monitor CDS rates for sovereigns **QCDS** Quick CDS calculator **Mortgage Markets MDF** Mortgage defaults CPD\* CMO and ABS paydown information SYT\* Mortgage price, yield, and spread analysis SYTH\* Historical prepayment, default, and severities SPA\* Structure paydown analysis **OAS1\*** Option-adjusted spread analysis CLC\* Collateral composition MTCS\* Mortgage credit support Charts TDEF Set chart and technical study defaults GRAP Charts home page G Create custom charts from templates ALRT Manage custom alerts **Portfolio Management** PRTU Create and manage portfolios **BBAT** Calculate portfolio return vs. benchmark PREP Portfolio reports HFA Historical portfolio analysis **PSD** Analyze portfolio fundamentals **BSA** Portfolio P&L and horizon reports PRT Track intraday portfolio performance **ALPHA** Portfolio analysis and risk solution **Electronic Trading** FIT Stage, monitor, execute, and allocate trades **EMSX** Execution management system **BTRD** Bloomberg Tradebook home page FX FX electronic trading BOOM Search money market offerings **Order Management** OMS Bloomberg order management systems AIM Asset and Investment Manager TOMS Trade Order Management System **SSEOMS** Sell-side Execution and Order Management **Data Solutions** DAPI Excel data and calculations SAPI Bloomberg server API DLIN Data licensing **BPIP** Real-time consolidated market data feed REG Third-party vendor documentation

Bloomberg valuation service

\* Denotes a security-specific function.

**BVLI**